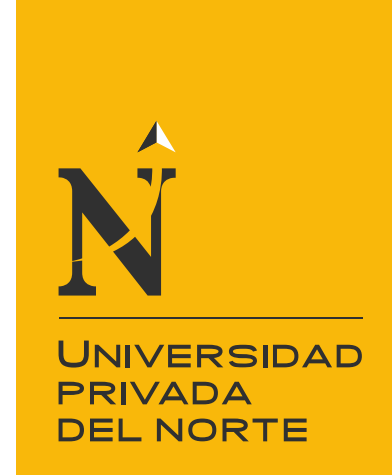

# FACULTAD DE INGENIERIA

CARRERA INDUSTRIAL

IMPLEMENTACIÓN DE LA LOGISTICA ESBELTA EN LA GESTION DE ALMACÉN E INVENTARIOS PARA REDUCIR LOS COSTOS LOGISTICOS EN UNA EMPRESA COMERCIALIZADORA DE REPUESTOS PARA VEHICULOS MENORES

Tesis para optar el título profesional de:

**Ingenier**a **Industrial** 

**Autor:** Bachiller. Lesly Noemí Orrillo Alva

> **Asesor:** Ing. Elmer Aguilar Briones

> > Cajamarca – Perú 2017

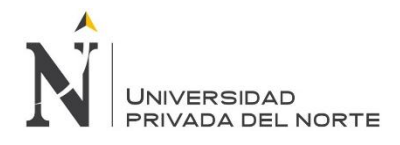

# ÍNDICE DE CONTENIDOS

#### <span id="page-1-0"></span>Contenido

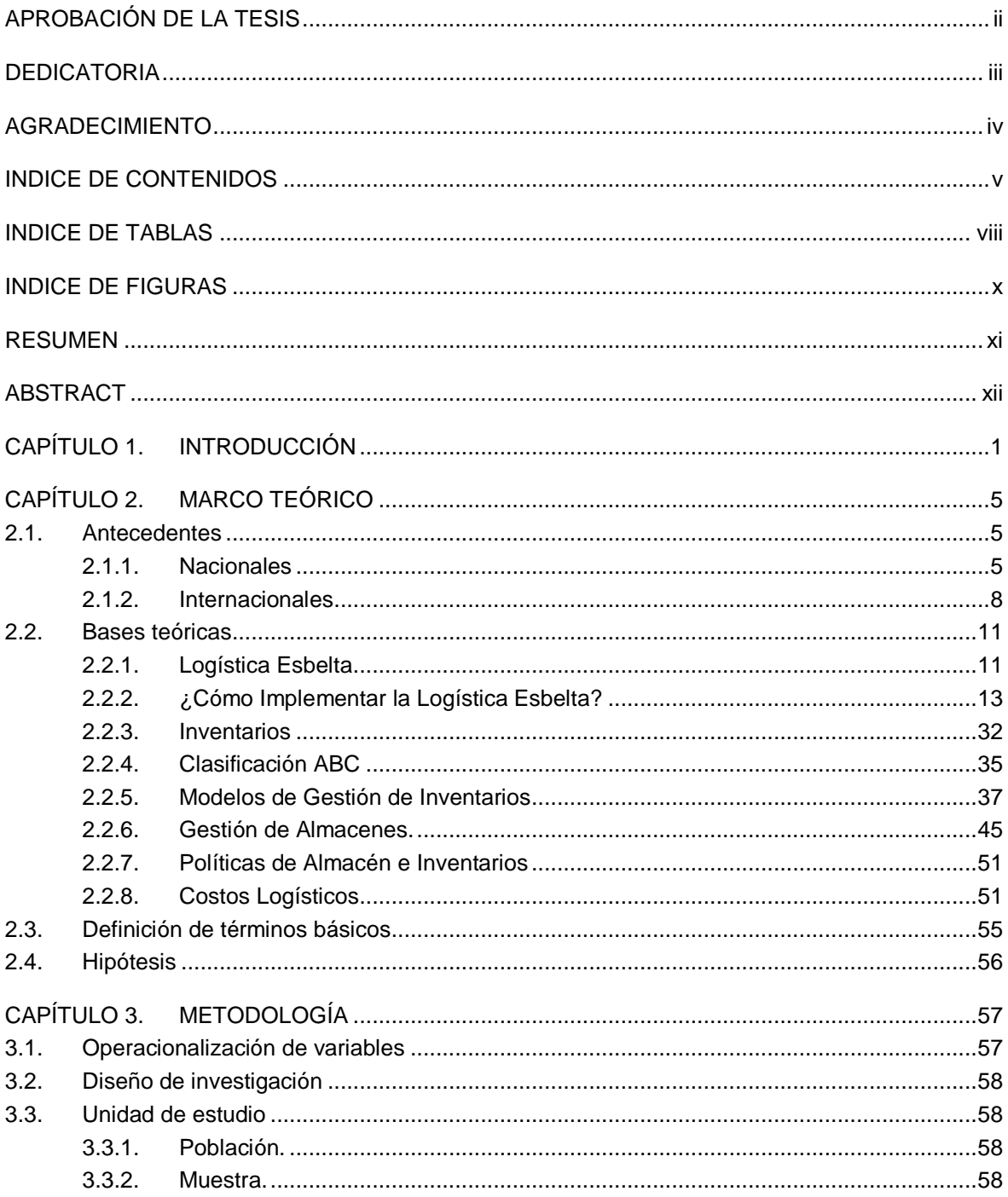

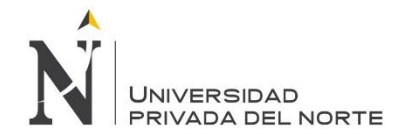

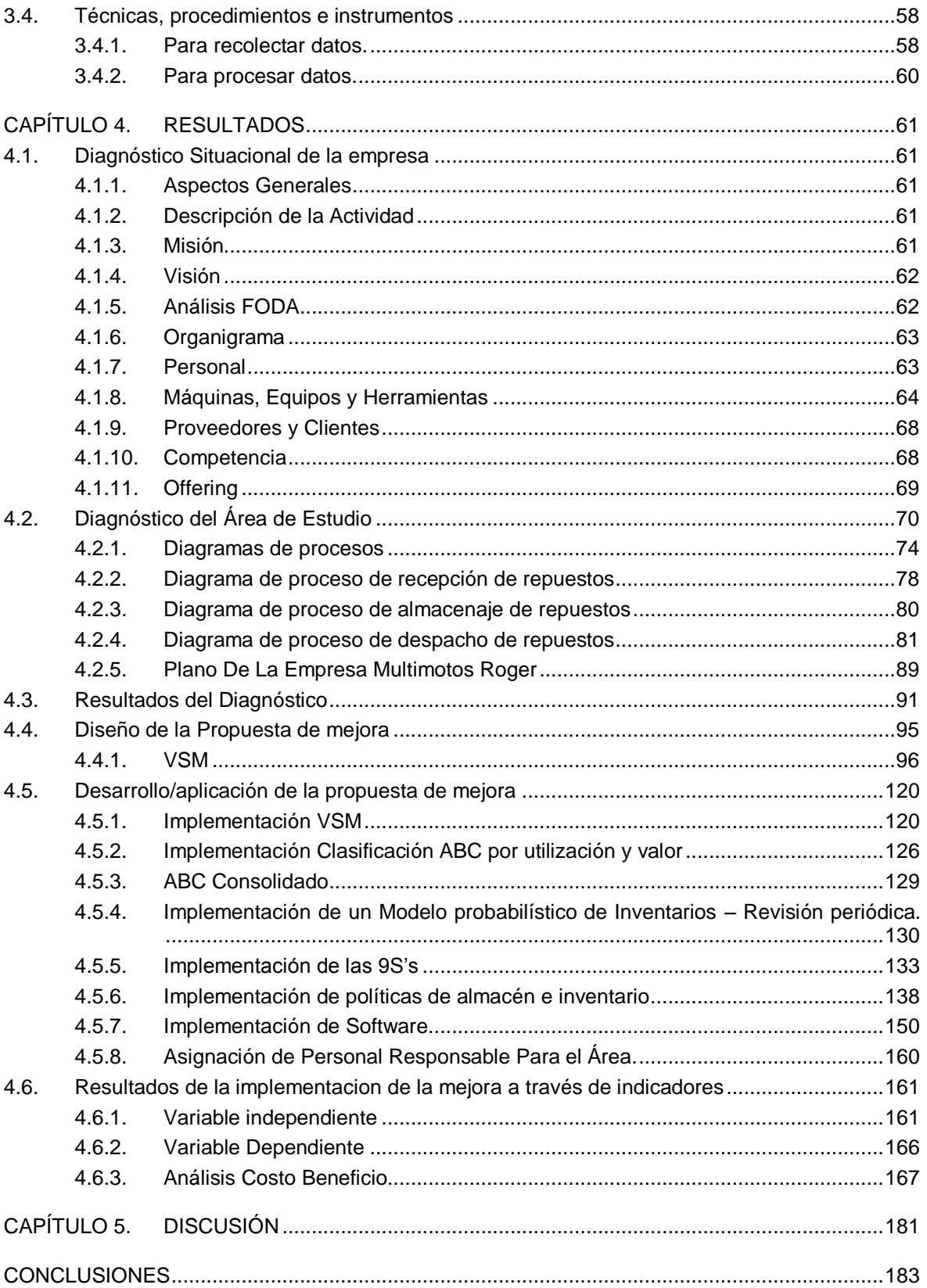

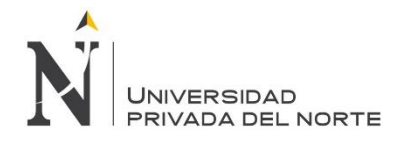

<span id="page-3-0"></span>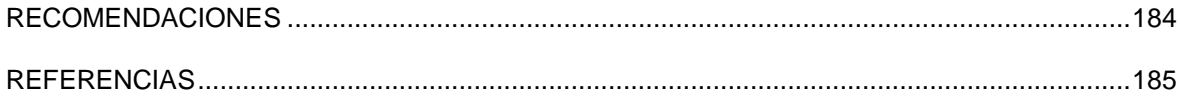

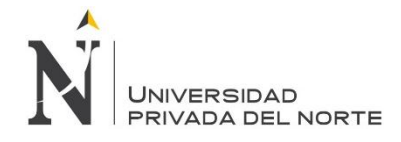

# **ÍNDICE DE TABLAS**

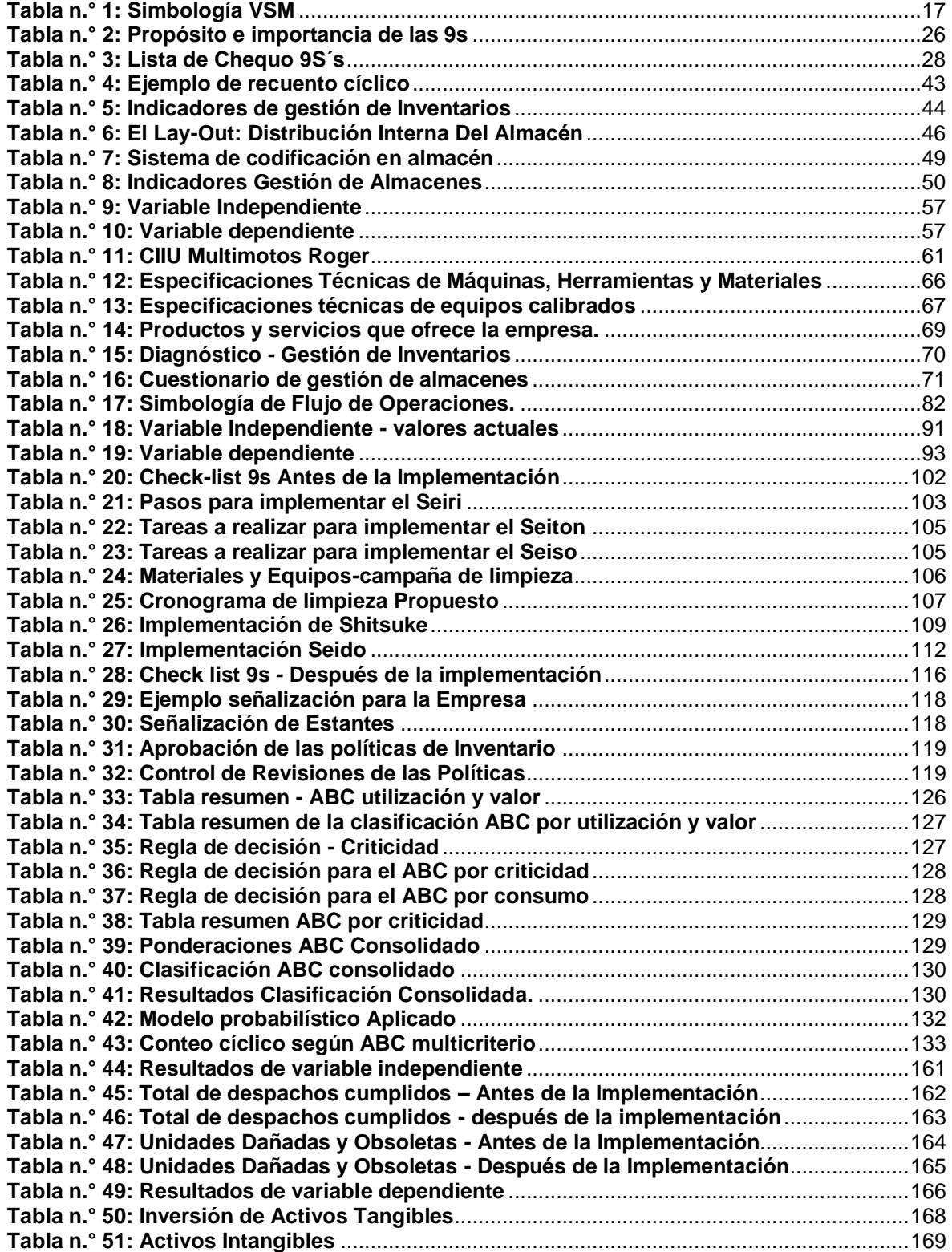

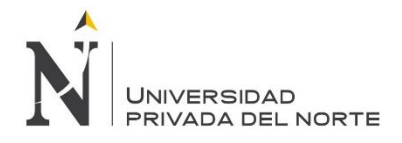

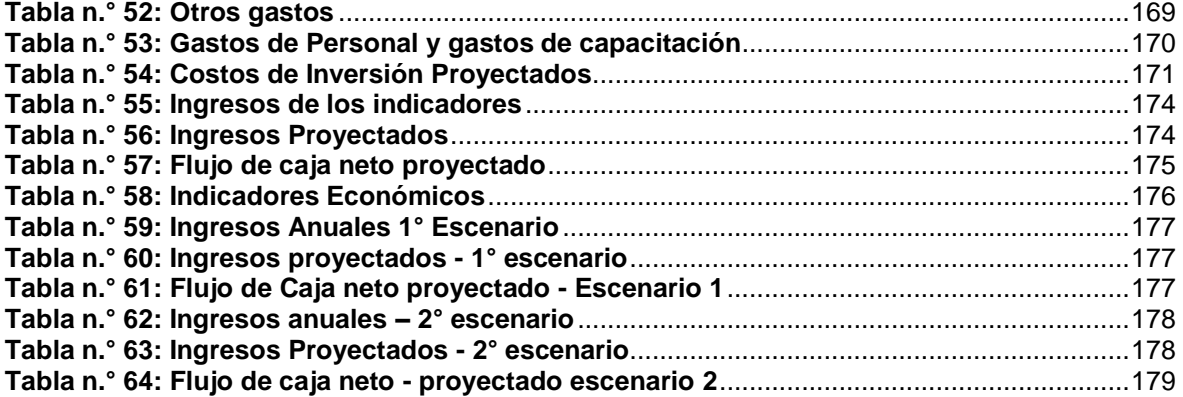

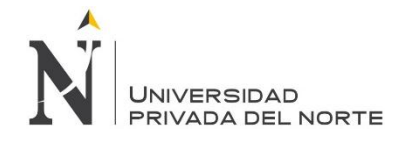

# **ÍNDICE DE FIGURAS**

<span id="page-6-0"></span>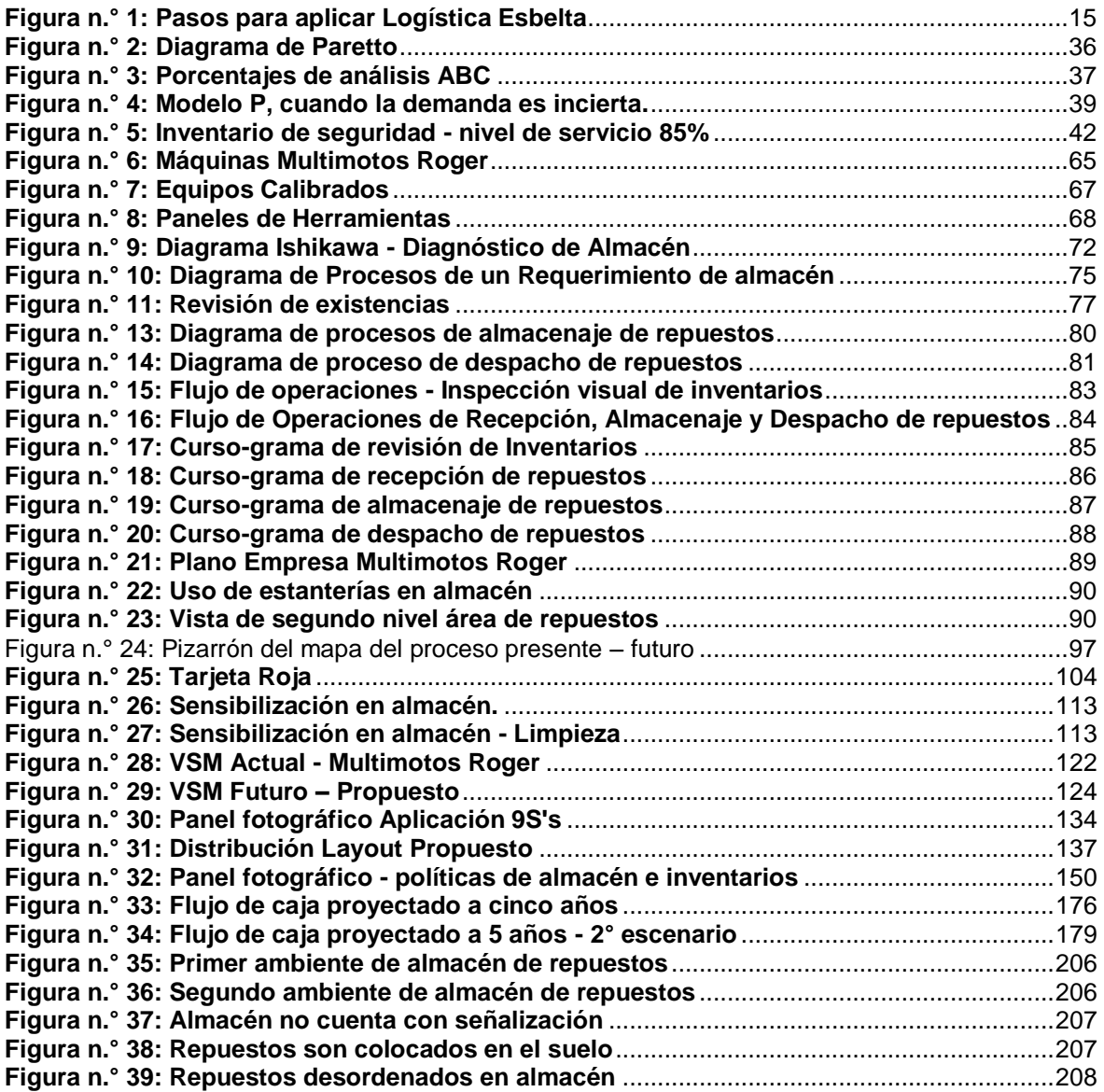

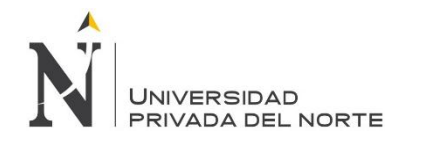

## **RESUMEN**

<span id="page-7-0"></span>El presente trabajo de investigación se realizó con el objetivo de determinar la influencia de la implementación de la logística esbelta en la gestión de almacén e inventarios de la empresa comercializadora de repuestos para vehículos menores.

Por lo cual se propone la implementación de la logística esbelta enfocándose en los principales problemas existentes en almacén e inventarios, los cuales ocasionan elevados costos logísticos. Por ejemplo en cuanto a almacén, no se cuenta con una distribución lay-out que permita el aprovechamiento del espacio de almacén, hacen uso de estanterías mas no están señalizadas, existe presencia de polvo y de elementos no pertenecientes a almacén, existen cajas en los pasillos obstaculizando el paso de los encargados; con respecto a inventarios no cuentan con una clasificación ABC, es por ello que la ubicación de los repuestos pertenecientes al grupo A, se encuentran ubicados al fondo del almacén, y los repuestos pertenecientes al grupo C, se encuentran al alcance del encargado, el conteo de repuestos (inventario) se realiza anualmente, no se cuenta con stock de seguridad, ni cantidades a ordenar

Es por ello que se tiene como objetivo reducir los costos logísticos a través de la implementación de la logística esbelta en almacén e inventarios de la empresa. Como hipótesis tenemos, se reducirán los costos logísticos al aplicar Logística Esbelta en la Gestión de Almacén e Inventarios en la Empresa Comercializadora de Repuestos para Vehículos Menores.

Para lograr la reducción de costos, se han utilizado las siguientes herramientas: para dar inicio a la identificación de mejoras en la empresa, se brindó una capacitación a los colaboradores acerca de la logística esbelta y las herramientas que la componen, luego se procedió a desarrollar cada uno de los nueve pasos para aplicar la logística esbelta. Se elaboró un VSM (mapeo de la cadena de valor) gracias a esta herramienta, se han plasmado todos los procesos que se realizan en la empresa en papel y se han propuesto mejoras kaizen para cada problema, esto fue realizado con el aporte de todos los colaboradores de la empresa, luego para mitigar el problema de los inventarios, se realizó una clasificación ABC por utilización y valor, para poder obtener el stock de seguridad y saber cuánto ordenar; luego se diseñó un modelo probabilístico P, como una de las mejoras kaizen, se tomó en cuenta la aplicación de las 9S's, seguidamente se procedió a realizar una zonificación en almacén; para un mayor aprovechamiento del espacio de almacén. Asimismo se implementó un software llamado Syodema, el cual permitió facilitar la ubicación de los repuestos, reducir tiempos en cuanto a operaciones de ingreso y salida de repuestos. Luego se realizó un perfil para el cargo de encargado de almacén, pues este debe cumplir con ciertas habilidades y sobre todo responsabilidades. Finalmente se realizó la evaluación económica, aceptando la validez de la hipótesis y confirmando la viabilidad del trabajo de investigación, habiendo logrado una reducción significativa de costos en la empresa.

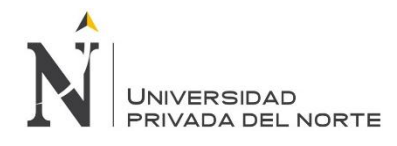

## **ABSTRACT**

<span id="page-8-0"></span>This research was carried out with the objective of determining the influence of the implementation of lean logistics in the warehouse management and inventories of the company selling spare parts for smaller vehicles.

Therefore, the implementation of lean logistics is proposed, focusing on the main problems in warehouse and inventories, which lead to high logistics costs. For example, in terms of warehouse, there is no lay-out distribution that allows the use of storage space, make use of shelves but are not marked, there is presence of dust and non-warehouse elements, there are boxes in the Corridors hindering the step of the managers; With regard to inventories do not have an ABC classification, that is why the location of the spare parts belonging to group A, are located at the back of the warehouse, and the spare parts belonging to group C, are within reach of the manager, the count Of spare parts (inventory) is made annually, there is no stock of safety, nor quantities to order That is why it aims to reduce logistical costs through the implementation of lean warehouse logistics and company inventories. As hypothesis we have, will reduce the logistic costs when applying Lean

Logistics in the Warehouse Management and Inventories in the Company of Spare Parts Retailer.

In order to achieve cost reduction, the following tools have been used: to initiate the identification of improvements in the company, training was provided to employees about lean logistics and the tools that compose it, then proceeded to develop Each of the nine steps to implement lean logistics. A VSM (value chain mapping) was developed thanks to this tool, all the processes carried out in the paper company have been formulated and kaizen improvements have been proposed for each problem, this was done with the contribution of all Collaborators of the company, then to mitigate the problem of inventories, an ABC classification was made by use and value, in order to obtain the security stock and know how much to order; Then a probabilistic model P was designed as one of the kaizen improvements, the application of the 9S's was taken into account, followed by a zoning in storage; For a greater use of the warehouse space. A software called Syodema was also implemented, which facilitated the location of the spare parts, reducing times in terms of operations of entry and exit of spare parts. Then a profile was made for the position of Warehouse Manager, as this must fulfill certain skills and above all responsibilities. Finally, the economic evaluation was carried out, accepting the validity of the hypothesis and confirming the viability of the research work, having achieved a significant reduction of costs in the company.

# **NOTA DE ACCESO**

**No se puede acceder al texto completo pues contiene datos confidenciales**

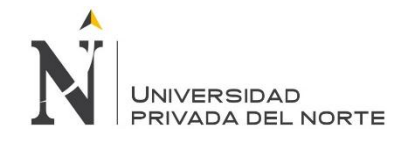

## <span id="page-10-0"></span>**REFERENCIAS**

#### **REFERENCIAS BIBLIOGRÁFICAS**

Anaya J.J. (2008*). Almacenes - Análisis, diseño y organización.* Madrid: ESIC.

Chase, R.; Jacobs, R.; Aquilano, J. N. (2009). *Administración de Operaciones, Producción y Cadena de Suministros.* (12. ª edición). México: Mc Graw Hill.

Chopra, S. & Meindl P. (2008). *Administración de la cadena de Suministro, Estrategia planeación y operación*. (3. ª edición). México: Pearson.

Collier, D. & Evans, James. (2009). *Administración de operaciones, bienes, servicios y cadenas de valor.* (2. ª edición).México: Cengage Learning.

Ferrín, A. (2007). *Gestión de Stocks en la Logística de almacenes.* (2. ª edición). Madrid: Fundación Confemetal.

Heyzer, R. & Render B. (2008). *Dirección de la Producción y de Operaciones* (8. ª edición). Madrid: Pearson Educación.

Kiyoshi Suzaki (2009). The new Manufacturing Challenge (10.ma edición).

Krajewski, L.; Ritzman, L.; Malhotra, K. M. (2008) Administración de Operaciones (8. ª edición). México: Pearson Educación.

Mora L.A. (2007). *Indicadores de gestión logística KPI*. Madrid: ECOE

Nahamias, S. (2007). *Análisis de la Producción y las Operaciones.* (5. ª edición). México: McGRAWN- HILL/ Interamericana Editores.

Rey Sacristán F. (2005), *Las 5´S, Orden y Limpieza en el Puesto de Trabajo.* Madrid: ARTEGRAF S.A.

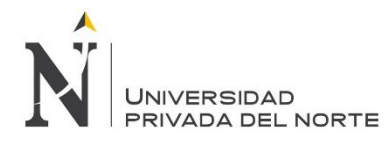

Welsch, G; Hilton, R; Gordon, P; Rivera, C. (2005). *Presupuestos. Planificación y contro*l (6ª edición.). México: Pearson Educación de México, S.A.

#### **REFERENCIAS ELECTRÓNICAS**

Bastos. I (2007). *Distribución Logistica y Comercial.* [En Línea] Recuperado el 16 de Diciembre del 2013. [http://docplayer.es/10633883-Distribucion-logistica-y-comercial-la](http://docplayer.es/10633883-Distribucion-logistica-y-comercial-la-logistica-en-la-empresa.html)[logistica-en-la-empresa.html](http://docplayer.es/10633883-Distribucion-logistica-y-comercial-la-logistica-en-la-empresa.html)

Luis Pavisich. "(s.f.)". *Kanban*. [En línea] Recuperado el Lunes 9 de diciembre de 2013, <http://www.gerencie.com/kanban.html>

Schneider Electric (2001). *Manufactura Esbelta*. [En línea] Recuperado el 10 de diciembre del 2013. [http://catarina.udlap.mx/u\\_dl\\_a/tales/documentos/lad/esperon\\_g\\_e/capitulo3.pdf](http://catarina.udlap.mx/u_dl_a/tales/documentos/lad/esperon_g_e/capitulo3.pdf)

Bom Consulting . "(s.f.)". [En línea]. Recuperado el 16 de Diciembre del 2013. <http://www.slideshare.net/bomconsulting/kaizen-mejoramiento-continuo-lean-manufacturing>

Instituto Tecnológico de la Laguna (2011] Recuperado el 17 de Diciembre de 2013. [http://www.slideshare.net/c0ner/la-importancia-de-la-aplicacion-del-kaizen.](http://www.slideshare.net/c0ner/la-importancia-de-la-aplicacion-del-kaizen)

Arango, Gil & Zapata (2009), Logistica Esbelta Aplicada al Transporte en el Sector Minero [En linea]. Recuperado el 11 de Septiembre de 2016. <http://www.scielo.org.co/pdf/bcdt/n25/n25a10.pdf>

Manene, L (2010), Las 9S y el plan de colaboración en el puesto de trabajo: PCPT [En línea]. Recuperado el 18 de Octubre del 2016. [https://luismiguelmanene.wordpress.com/2010/11/22/las%E2%80%9C9-%E2%80%9C-y-el](https://luismiguelmanene.wordpress.com/2010/11/22/las%E2%80%9C9-%E2%80%9C-y-el-plan-de-colaboracion-en-el-puesto-de-trabajopcpt/)[plan-de-colaboracion-en-el-puesto-de-trabajopcpt/](https://luismiguelmanene.wordpress.com/2010/11/22/las%E2%80%9C9-%E2%80%9C-y-el-plan-de-colaboracion-en-el-puesto-de-trabajopcpt/)

Tinajero. T (2008) [En Línea]. Recuperado el 11 de Septiembre de 2016. [https://repositorio.itesm.mx/ortec/bitstream/11285/569011/1/DocsTec\\_6899.pdf](https://repositorio.itesm.mx/ortec/bitstream/11285/569011/1/DocsTec_6899.pdf)

Suárez, M. (2007). *Kaizen: la filosofía de Mejora Contína.* [Versión Electrónica]. Recuperado el 17 de Diciembre de 2013. [http://books.google.com.pe/books?id=l3FXNs](http://books.google.com.pe/books?id=l3FXNs-q_CYC&printsec=frontcover&dq=KAIZEN&hl=es-419&sa=X&ei=0uKxUvnkCvG2sASVroDQCA&ved=0CDEQ6wEwAA#v=onepage&q=KAIZEN&f=false)[q\\_CYC&printsec=frontcover&dq=KAIZEN&hl=es-](http://books.google.com.pe/books?id=l3FXNs-q_CYC&printsec=frontcover&dq=KAIZEN&hl=es-419&sa=X&ei=0uKxUvnkCvG2sASVroDQCA&ved=0CDEQ6wEwAA#v=onepage&q=KAIZEN&f=false)

[419&sa=X&ei=0uKxUvnkCvG2sASVroDQCA&ved=0CDEQ6wEwAA#v=onepage&q=KAIZE](http://books.google.com.pe/books?id=l3FXNs-q_CYC&printsec=frontcover&dq=KAIZEN&hl=es-419&sa=X&ei=0uKxUvnkCvG2sASVroDQCA&ved=0CDEQ6wEwAA#v=onepage&q=KAIZEN&f=false) [N&f=false](http://books.google.com.pe/books?id=l3FXNs-q_CYC&printsec=frontcover&dq=KAIZEN&hl=es-419&sa=X&ei=0uKxUvnkCvG2sASVroDQCA&ved=0CDEQ6wEwAA#v=onepage&q=KAIZEN&f=false)

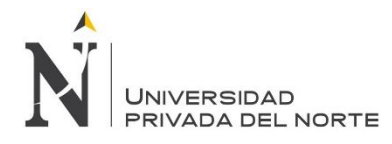

Cabrera, C (2010) *VSM, Mapeo de flujo de valor extendido para la cadena de suministro.*  [Versión Electrónica]. Recuperado el 17 de Diciembre de 2013. [http://books.google.com.pe/books?id=tzgAUpkc4-cC&pg=PP5&dq=VSM&hl=es-](http://books.google.com.pe/books?id=tzgAUpkc4-cC&pg=PP5&dq=VSM&hl=es-419&sa=X&ei=LeWxUp2TMK_JsQSM2ILYDg&ved=0CD8Q6AEwAg#v=onepage&q=VSM&f=false)[419&sa=X&ei=LeWxUp2TMK\\_JsQSM2ILYDg&ved=0CD8Q6AEwAg#v=onepage&q=VSM&f](http://books.google.com.pe/books?id=tzgAUpkc4-cC&pg=PP5&dq=VSM&hl=es-419&sa=X&ei=LeWxUp2TMK_JsQSM2ILYDg&ved=0CD8Q6AEwAg#v=onepage&q=VSM&f=false)  $=$ false.

Vásquez, A. (2000). *Políticas de la Empresa*. [En Línea]. Recuperado el 17 de Diciembre de 2013. <http://www.estrucplan.com.ar/articulos/verarticulo.asp?IDArticulo=375>

### **REFERENCIAS DE TESIS**

Tinajero. T (2008), Aplicación de una Metodología para Diagnosticar y Mejorar un Sistema de Materiales, Basada en los principios de Manufactura Esbelta, Logística Esbelta y Administración de Cadenas de Valor. Tesis para obtener el Titulo de maestro en ciencias con especialidad en Sistemas de Calidad y Productividad. Campus Monterrey División de Ingenieria y Arquitectura – Andrew Arquitectura – Andrew Arquitectura – Monterrey. [https://repositorio.itesm.mx/ortec/bitstream/11285/569011/1/DocsTec\\_6899.pdf](https://repositorio.itesm.mx/ortec/bitstream/11285/569011/1/DocsTec_6899.pdf)

Párraga Condeso, J, (2011). I*nvestigación, análisis y propuestas de políticas de planeamiento y control de inventarios para el sector comercial de productos siderúrgicos.* Tesis para optar el título por Ingeniero Industrial. Pontificia Universidad católica del Perú.

Ramos M. & Flores Aliaga, ( 2013). *Análisis y propuesta de implementación de pronósticos, gestión de inventarios y almacenes en una comercializadora de vidrios y aluminios. Tesis* ara optar el tótulo de Ingeniero Industrial*.* Pontificia Universidad católica del Perú.

Silva Abanto, R. (2012). Diseño de un Sistema De Planificación Y Gestión De Inventarios para reducir costos en la planta de lácteos del I.S.T Y Alegría Nº 57- CEFOP CAJAMARCA". Tesis de Ingeniero no publicada. Universidad Privada del Norte sede Cajamarca, Perú.